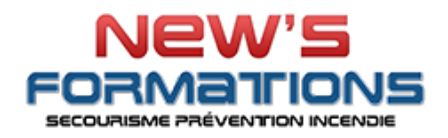

## **PROGRAMME FORMATION**

**Excel – Certification TOSA® - Avancé**

**FOREXCA| RS 5252 | NSF326**

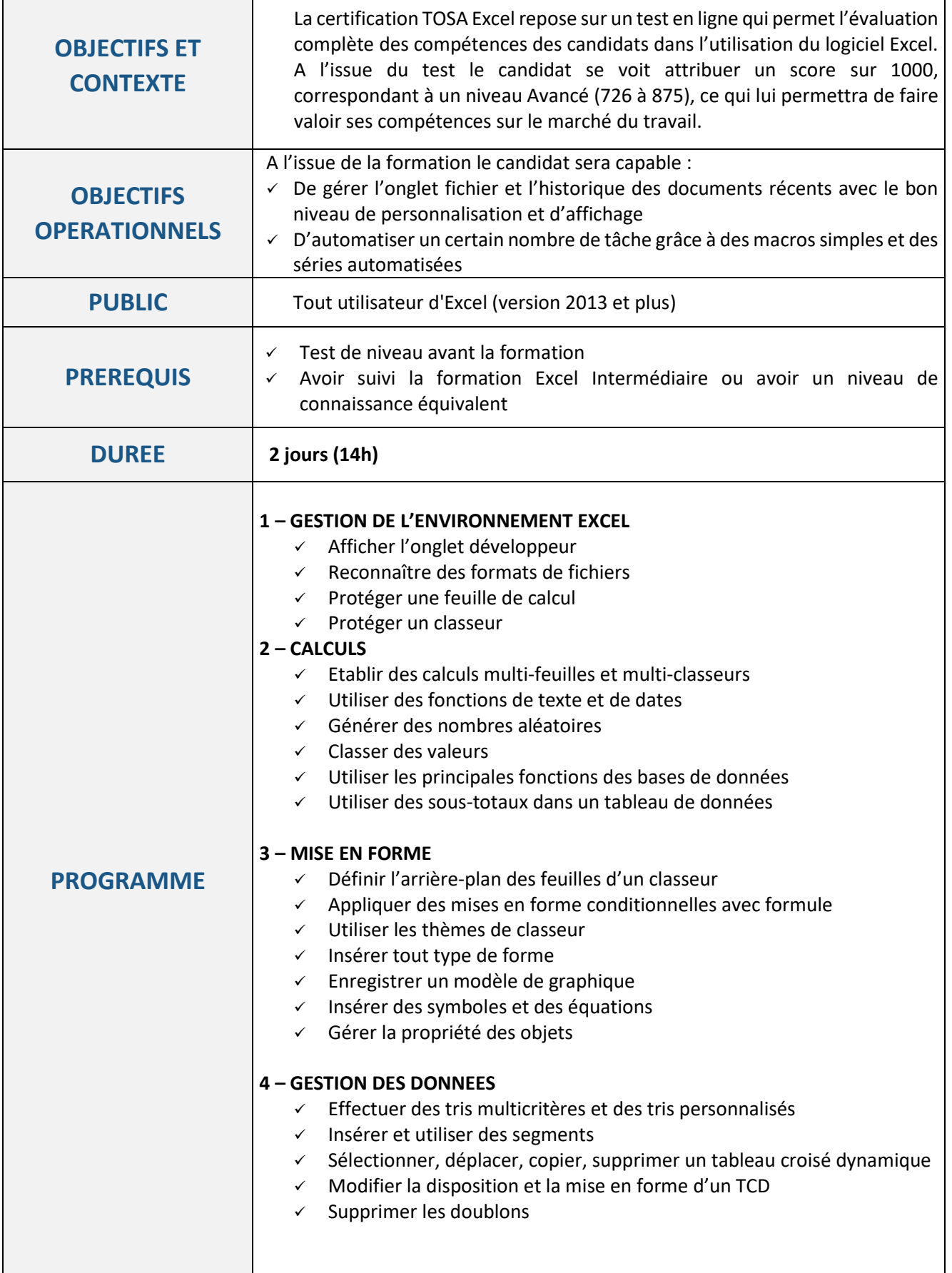

NEWS FORMATIONS

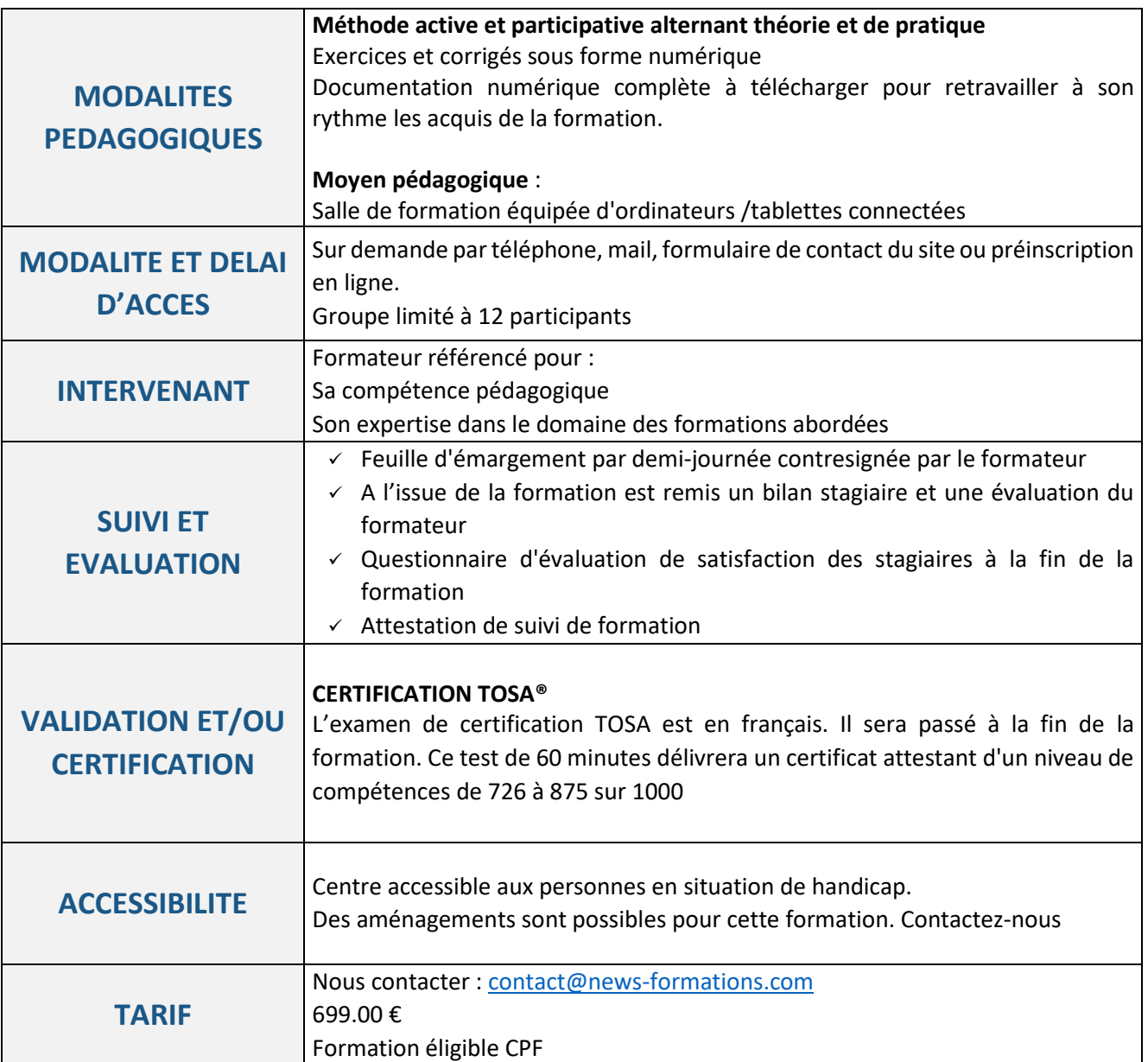